日立アドバンストサーバ HA8000シリーズ

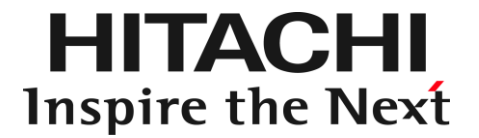

# ユーザーズガイド

## ~UCP for SAP HANA編~

# **HA8000/RS440 CN1**

## 2016年12月~モデル

マニュアルはよく読み、保管してください。 製品を使用する前に、安全上の指示をよく読み、十分理解してください。 このマニュアルは、いつでも参照できるよう、手近な所に保管してください。

### 登録商標・商標

インテル、Intel、Xeon は、アメリカ合衆国およびその他の国における Intel Corporation の商標です。

SAP、SAP HANA、および本文書に記載されたその他の SAP 製品、サービス、ならびにそれぞれのロゴは、ドイ ツおよびその他の国々における SAP SE の商標または登録商標です。

Linux は、Linus Torvalds 氏の日本およびその他の国における登録商標または商標です。

Red Hat は、米国およびその他の国で Red Hat、Inc.の登録商標もしくは商標です。

その他記載の会社名、製品名は、それぞれの会社の商標もしくは登録商標です。

### 発行

2016年12月(初版)

### 版権について

このマニュアルの内容はすべて著作権によって保護されています。このマニュアルの内容の一部または全部を、 無断で記載することは禁じられています。

Copyright© Hitachi、 Ltd. 2016. All rights reserved.

## お知らせ

### 重要なお知らせ

- 本書の内容の一部、または全部を無断で転載したり、複写することは固くお断わりします。
- 本書の内容について、改良のため予告なしに変更することがあります。
- 本書の内容については万全を期しておりますが、万一ご不審な点や誤りなど、お気付きのことがありました ら、お買い求め先へご一報くださいますようお願いいたします。
- 本書に準じないで本製品を運用した結果については責任を負いません。 なお、保証と責任については保証書裏面の「保証規定」をお読みください。

### システム装置の信頼性について

ご購入いただきましたシステム装置は、一般事務用を意図して設計・製作されています。生命、財産に著しく影 響のある高信頼性を要求される用途への使用は意図されていませんし、保証もされていません。このような高信 頼性を要求される用途へは使用しないでください。

高信頼性を必要とする場合には別システムが必要です。弊社営業部門にご相談ください。

一般事務用システム装置が不適当な、高信頼性を必要とする用途例

・化学プラント制御 ・医療機器制御 ・緊急連絡制御など。

### 規制・対策などについて

#### □ 電波障害自主規制について

この装置は、クラス A 情報技術装置です。この装置を家庭環境で使用すると電波妨害を引き起こすことがありま す。この場合には使用者が適切な対策を講ずるよう要求されることがあります。

VCCI-A

#### □ 電源の瞬時電圧低下対策について

本製品は、落雷などによる電源の瞬時電圧低下に対して不都合が生じることがあります。電源の瞬時電圧低下対 策としては、交流無停電電源装置などを使用されることをお勧めします。

#### □ 高調波電流規格:JIS C 61000-3-2 適合品

JIS C 61000-3-2 適合品とは、日本工業規格「電磁両立性― 第 3-2 部:限度値― 高調波電流発生限度値(1 相当 たりの入力電流が 20A 以下の機器)」に基づき、商用電力系統の高調波環境目標レベルに適合して設計・製造 した製品です。

# お知らせ

### □ 雑音耐力について

本製品の外来電磁波に対する耐力は、国際電気標準会議規格 IEC61000-4-3「放射無線周波電磁界イミュニティ 試験」のレベル 2 に相当する規定に合致していることを確認しております。

なお、レベル 2 とは、対象となる装置に近づけないで使用されている低出力の携帯型トランシーバから受ける程 度の電磁環境です。

### □ 輸出規制について

本製品を輸出される場合には、外国為替および外国貿易法の規制ならびに米国の輸出管理規制など外国の輸出関 連法規をご確認のうえ、必要な手続きをお取りください。なお、ご不明な場合は、お買い求め先にお問い合わせ ください。

また、本製品に付属する周辺機器やソフトウェアも同じ扱いとなります。

### □ 海外での使用について

本製品は日本国内専用です。国外では使用しないでください。

なお、他国には各々の国で必要となる法律、規格などが定められており、本製品は適合していません。

### □ システム装置の廃棄について

事業者が廃棄する場合、廃棄物管理表(マニフェスト)の発行が義務づけられています。詳しくは、各都道府県 産業廃棄物協会にお問い合わせください。廃棄物管理表は(社)全国産業廃棄物連合会に用意されています。個 人が廃棄する場合、お買い求め先にご相談いただくか、地方自治体の条例または規則にしたがってください。

また、システム装置内の電池を廃棄する場合もお買い求め先にご相談いただくか、地方自治体の条例または規則 にしたがってください。

お知らせ

### システム装置の廃棄・譲渡時のデータ消去に関するご注意

システム装置を譲渡あるいは廃棄するときには、ハードディスク/ SSD の重要なデータ内容を消去する必要が あります。

ハードディスク/ SSD 内に書き込まれた「データを消去する」という場合、一般に

- データを「ゴミ箱」に捨てる
- 「削除」操作を行う
- 「ゴミ箱を空にする」コマンドを使って消す
- ソフトで初期化 (フォーマット)する
- データを「ゴミ箱」に捨てる
- OS を再インストールする

などの作業をしますが、これらのことをしても、ハードディスク/ SSD 内に記録されたデータのファイル管理 情報が変更されるだけです。つまり、一見消去されたように見えますが、OS のもとでそれらのデータを呼び出 す処理ができなくなっただけであり、本来のデータは残っているという状態にあります。

したがって、データ回復のためのソフトウェアを利用すれば、これらのデータを読みとることが可能な場合があ ります。このため、悪意のある人により、システム装置のハードディスク/ SSD 内の重要なデータが読みとら れ、予期しない用途に利用されるおそれがあります。

ハードディスク/ SSD 上の重要なデータの流出を回避するため、システム装置を譲渡あるいは廃棄をする前に、 ハードディスク/ SSD に記録された全データをお客様の責任において消去することが非常に重要です。消去す るためには、専用ソフトウェアあるいはサービス(共に有償)を利用するか、ハードディスク/ SSD を金づちや 強磁気により物理的・磁気的に破壊して、データを読めなくすることをお勧めします。

なお、ハードディスク/ SSD 上のソフトウェア (OS、アプリケーションソフトなど) を削除することなくシス テム装置を譲渡すると、ソフトウェアライセンス使用許諾契約に抵触する場合があるため、十分な確認を行う必 要があります。

## はじめに

このたびは HA8000/RS440 CN1 モデルをお買い上げいただき、誠にありがとうございます。

本製品は、メモリ上で高速なデータ処理を実現する SAP 社のインメモリデータベースソフトウェア「SAP HANA®」の稼 動に適した設定を行い、OS ならびに SAP HANA を外部ストレージ VSP に SAP HAN をインストールした状態で納入さ せていただく「アプリケーション・プリセットアップモデル」専用の製品です。

このマニュアルは、本製品 HA8000/RS440 CN1 モデルと、HA8000/RS440 AN1 モデルあるいは BN1 モデルとの相違点の み記載したものとなっておりますので、本製品をお使いの際には、本マニュアルと、HA8000/RS440 AN1 モデルあるいは BN1 モデルのユーザーズガイドを併せてご参照ください。

### マニュアルの表記

このマニュアルの表記ルールについて説明します。 なお、マニュアルで説明している画面やイラストは一例であり、またマニュアル制作時点のものです。 製品や製品の出荷時期により異なる場合があります。

#### □ マニュアル内の記号

マニュアル内で使用しているマークの意味は次のとおりです。

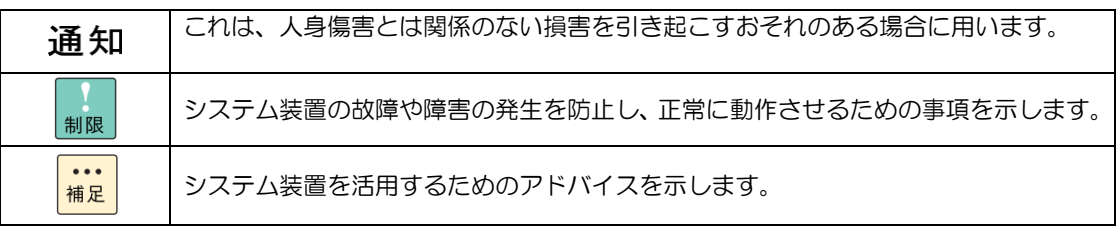

#### □ システム装置の表記

このマニュアルでは、システム装置を装置と略して表記することがあります。 また、システム装置を区別する場合には次のモデル名で表記します。 RS440 CN1 モデル システム装置のモデルを省略して RS440 xN1 モデル と表記することもあります。

#### **□** オペレーティングシステム (OS) の略称

このマニュアルでは、次の OS 名称を省略して表記します。

□ Red Hat Enterprise Linux Server 7.2 for SAP HANA (64-bit x86\_64) (以下 RHEL7.2 for SAP HANA(64-bit x86\_64)または RHEL7.2 for SAP HANA、Linux)

次のとおり、省略した「OS 表記」は、「対象 OS」中のすべてまたは一部を表すときに用います。

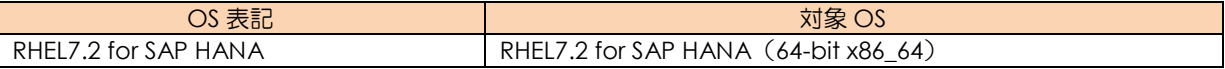

□ 略号・用語

マニュアルやユーティリティ、Web コンソールなどで使用している略語と用語は次のとおりです。

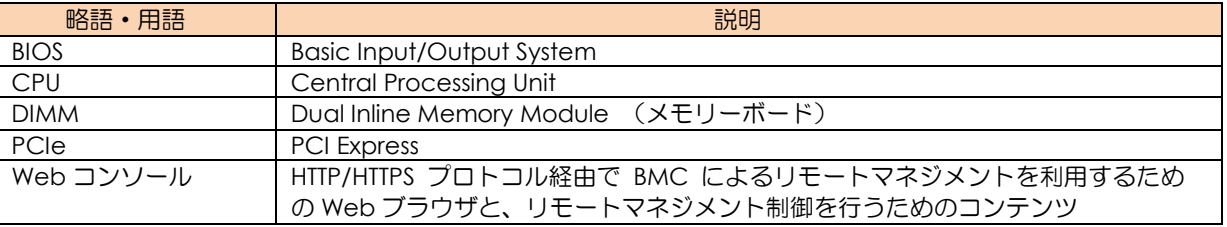

#### □ おまかせ安心モデルについて

HA8000/RS440 CN1 モデルでは、おまかせ安心モデル/おまかせ安心ロングライフモデル/おまかせ安心長期保 守モデルは、ありません。

## サポート OS

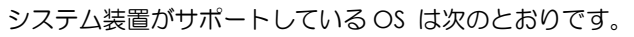

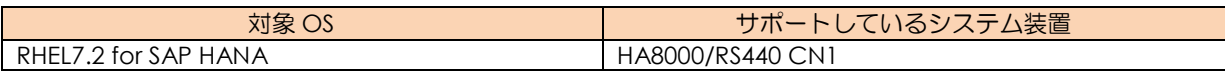

### 技術支援サービス

ハードウェアやソフトウェアの技術的なお問い合わせについては、技術支援サービスによる有償サポートとなり ます。

#### **▶ 総合サポートサービス「日立サポート 360」**

日立サポート 360 の詳細は次の URL で紹介しています。運用時のお問い合わせや問題解決など、システムの円 滑な運用のためにサービスのご契約をお勧めします。

■ ホームページアドレス <http://www.hitachi.co.jp/soft/support360/>

なお、日立サポート 360 での本製品 HA8000/RS440 CN1 モデルのサポート対応はハードウェアのみであり、OS 部分のサポートについては Red Hat 社となります。詳細は 1.1 章を参照してください。

#### **HA8000** 問題切分支援・情報提供サービス

ハードウェアとソフトウェアの問題切り分け支援により、システム管理者の負担を軽減します。詳細は次の URL で紹介しています。

■ ホームページアドレス <http://www.hitachi.co.jp/soft/HA8000/>

運用時の問題解決をスムーズに行うためにサービスのご契約をお勧めします。 なお、本サービスには OS の技術支援サービスは含まれません。OS の技術支援を必要とされる場合は 1.1 章に 記載しておりますように、OS 提供元の Red Hat 社にお問い合わせください。

## 安全にお使いいただくために

安全に関する注意事項は、下に示す見出しによって表示されます。これは安全警告記号と「警告」、「注意」および「通 知」という見出し語を組み合わせたものです。

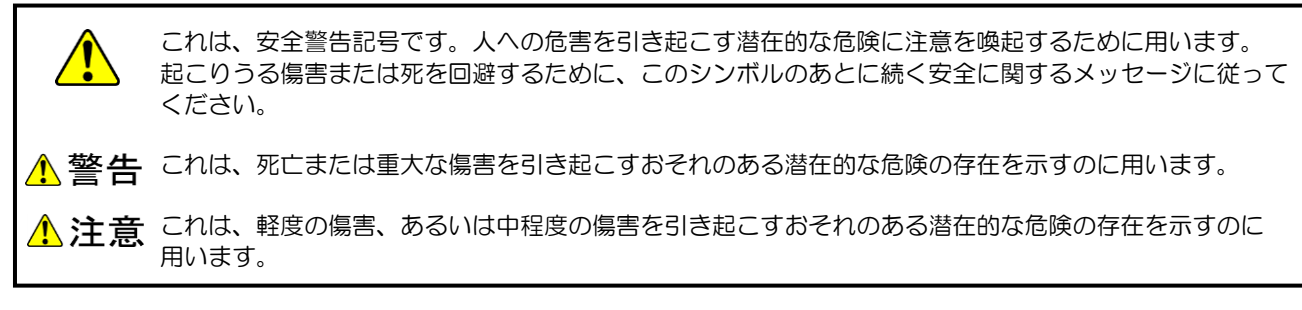

**通知** これは、人身傷害とは関係のない損害を引き起こすおそれのある場合に用います。

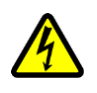

#### 【表記例1】感電注意

△の図記号は注意していただきたいことを示し、△の中に「感電注意」などの注意事項の絵が描かれていま す。

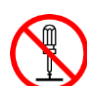

#### 【表記例2】分解禁止

の図記号は行ってはいけないことを示し、 の中に「分解禁止」などの禁止事項の絵が描かれています。 なお、 の中に絵がないものは、一般的な禁止事項を示します。

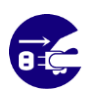

【表記例3】電源プラグをコンセントから抜け ●の図記号は行っていただきたいことを示し、●の中に「電源プラグをコンセントから抜け」などの強制事項 の絵が描かれています。

なお、●は一般的に行っていただきたい事項を示します。

#### 安全に関する共通的な注意について

次に述べられている安全上の説明をよく読み、十分理解してください。

- 操作は、このマニュアル内の指示、手順に従って行ってください。
- 本製品やマニュアルに表示されている注意事項は必ず守ってください。
- 本ソフトウェアをインストールするシステム装置のマニュアルを参照し、記載されている注意事項は必ず守って ください。

これを怠ると、人身上の傷害やシステムを含む財産の損害を引き起こすおそれがあります。

#### 操作や動作は

マニュアルに記載されている以外の操作や動作は行わないでください。 本製品について何か問題がある場合は、お買い求め先にご連絡いただくか保守員をお呼びください。

#### 自分自身でもご注意を

本製品やマニュアルに表示されている注意事項は、十分検討されたものです。それでも、予測を超えた事態が起こるこ とが考えられます。

操作に当たっては、指示に従うだけでなく、常に自分自身でも注意するようにしてください。

## 安全にお使いいただくために(続き)

安全に関する注意事項は、下に示す見出しによって表示されます。これは安全警告記号と「警告」、「注意」および「通 知」という見出し語を組み合わせたものです。

### 本マニュアル内の警告表示

#### △警告

本マニュアル内にはありません。

△注意

本マニュアル内にはありません。

#### 通知

#### 再セットアップについて

本製品では、Red Hat Enterprise Linux 7.2 for SAP HANA のインストール媒体でインストールされるパッケージに対し て、SAP HANA に最適な OS 設定および、一部の OS 修正プログラムを適用した状態で納入させていただいております。

このため、万一障害が発生し、OS あるいは SAP HANA の再インストールが必要となった場合は、お買い求め先にお問 い合わせください。

## 目次

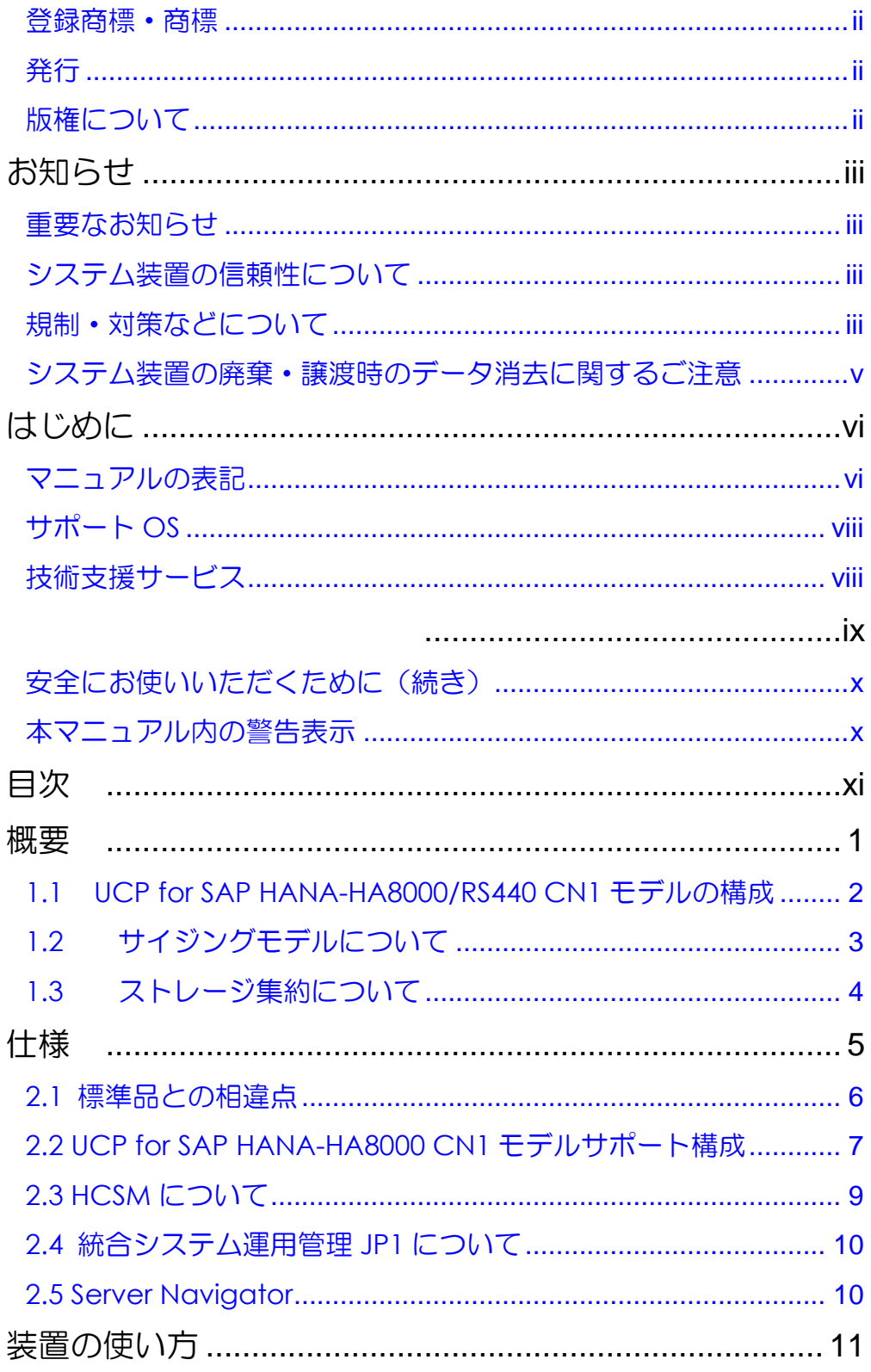

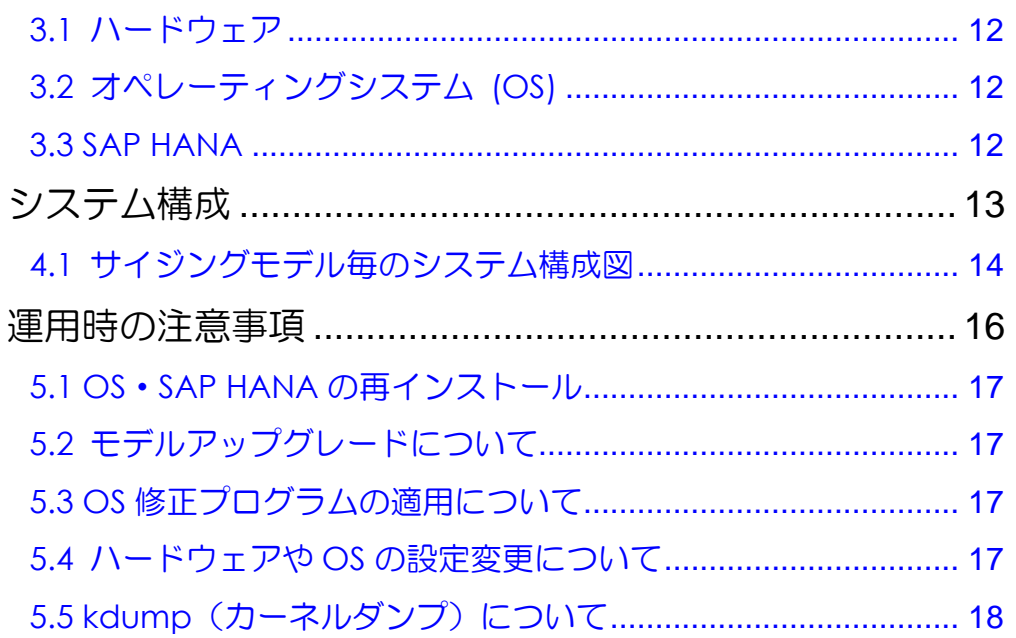

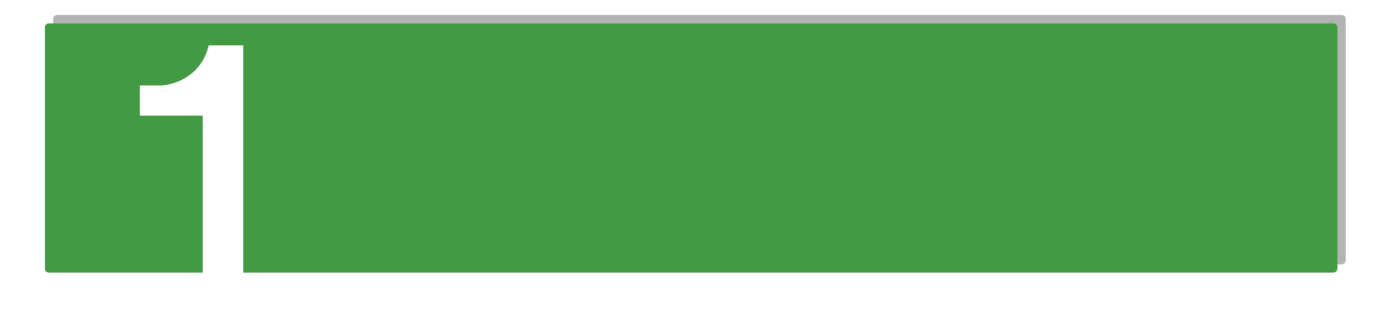

概要:

この章では、UCP for SAP HANA-HA8000/RS440 CN1 モデルの概要について説明します。

### 1.1 UCP for SAP HANA-HA8000/RS440 CN1 モデルの構成

SAP HANA は、多数のプロセッサコア・大容量メモリを備えたハードウェア上で能力を発揮することから、稼動プラット フォームには、インテル® Xeon®プロセッサー E7-8880v4 を搭載した HA8000 RS440 CN1 モデルを採用しており、 Hitachi Unified Compute Platform for SAP HANA® HA8000/RS440 CN1 モデル(以下 UCP for SAP HANA HA8000/RS440 CN1 モデルと記載)では、以下の構成をサポートしております。

・UCP for SAP HANA-HA8000/RS440 CN1 モデル(外部ストレージ構成)

※内蔵 HDD 構成は、未サポートです。

UCP for SAP HANA-HA8000/RS440 CN1 モデルの構成 (コンポーネント構成の概念図)と責任範囲 を以下に示します。

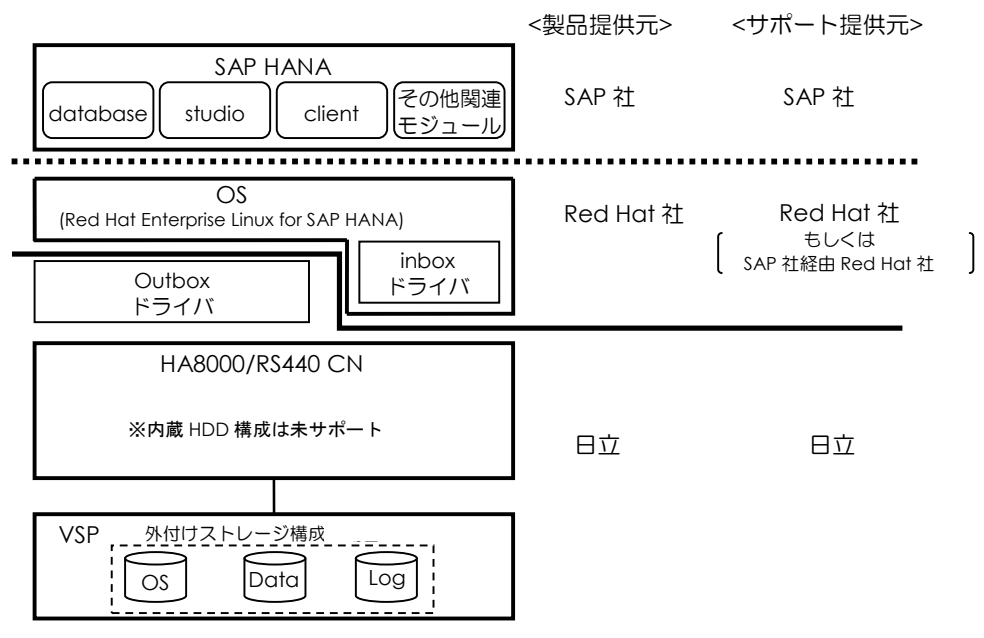

 $\ddotsc$ 補足 ■SAP HANA は、弊社にてインストールして納入いたしますが、その使用に際しては、別途、SAP 社よりライセンスをご購入いただく必要があります。また、SAP HANA のサポートにつきましても、 SAP 社とご契約をお願いいたします。

■SAP HANA につきましては、SAP HANA platform edition を構成する以下のコンポーネントをイ ンストールして納入いたします。

- SAP HANA database
- SAP HANA studio
- SAP HANA studio repository
- SAP HANA client
- SAP Host Agent
- LM structure files
- HANA lifecycle manager
- ■OS は、弊社にてインストールして納入いたしますが、サブスクリプション(改良版入手権·サポー ト窓口問合せ権)は、別途、Red Hat 社とご契約をお願いいたします。

## 1.2 サイジングモデルについて

UCP for SAP HANA-HA8000/RS440 CN1 のサイジングモデルは使用するデータ量に合わせ、S-256GB モデルから M-2TB モデルまでを用意しており、HA8000/RS440 CN1 モデル 1 機種で S-256GB から M-2TB の全モデルに対応することが可能 です。

さらに下図に示すように、S-256GB モデルで導入いただいた場合でも、データ量の拡大とともに CPU とメモリを追加す ることで M-2TB モデルまでアップグレードしていくことができます。

なお、アップグレードは可能ですがダウングレードはできません。

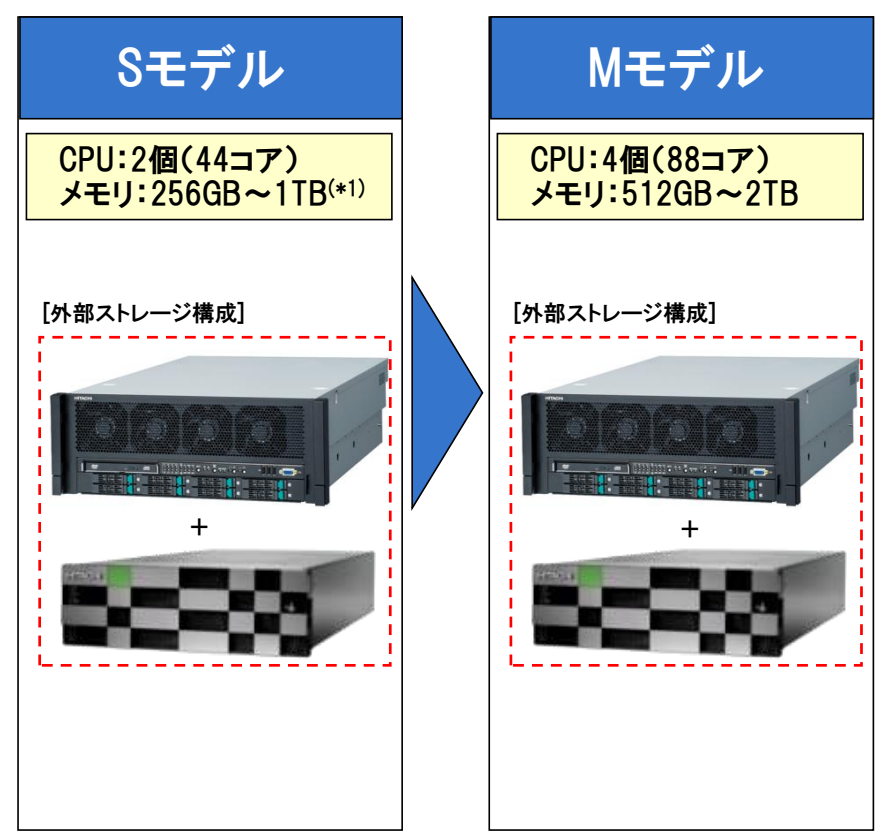

\*1 S-1TB モデルは、Suite on HANA でのみ使用可能です。

## 1.3 ストレージ集約について

複数のアプライアンスを導入する際には、SAP 社の TDI(Tailored Datacenter Integration)認定を取得した日立製ストレ ージ装置(Hitachi Virtual Storage Platform、Hitachi Unified Storage VM 等(\*1))のスケーラビリティを活用し、下図の ように複数のアプライアンス認定サーバを 1 つのストレージ装置に集約することが可能です。外部ストレージ構成とする ことで日立ストレージ装置の高信頼機能を利用でき、より高信頼のシステムの構築が可能になります。

\*1 TDI 認定を取得しているストレージ装置は以下 URL で確認可能です。

<http://global.sap.com/community/ebook/2014-09-02-hana-hardware/enEN/enterprise-storage.html>

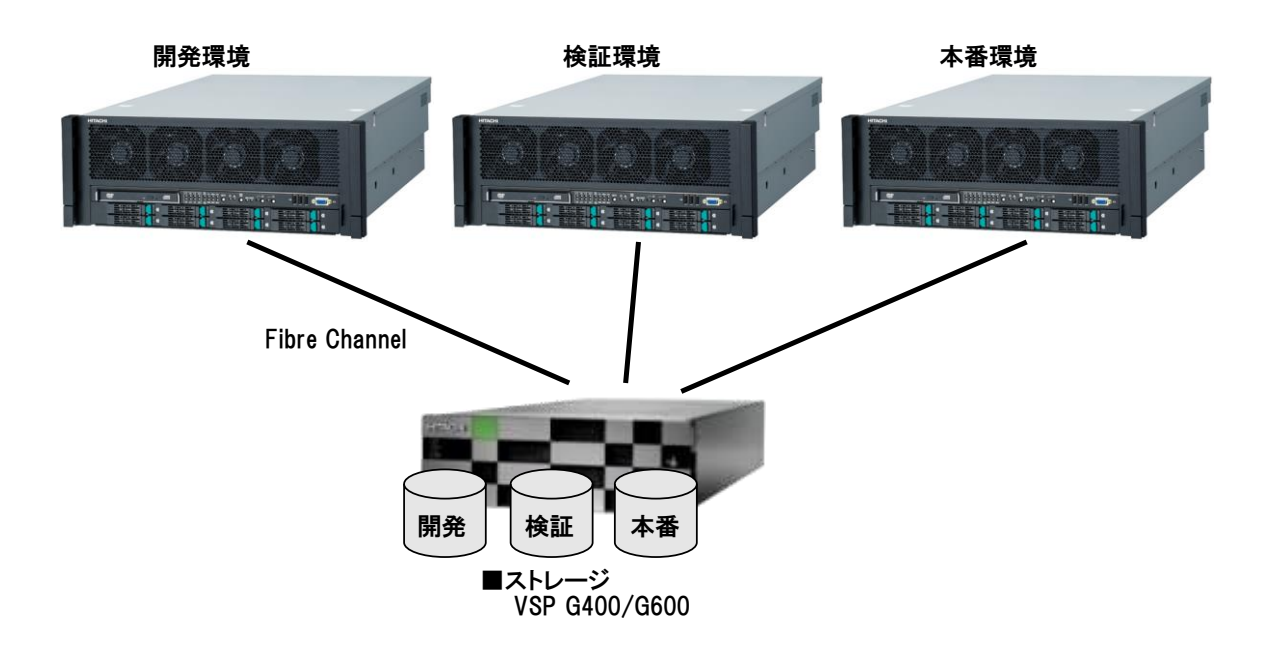

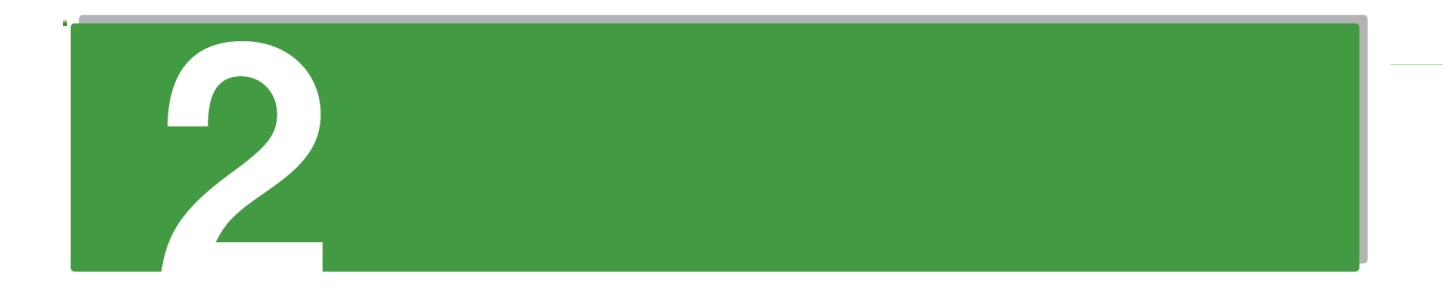

## 仕様:

この章では、本製品 HA8000/RS440 CN1 モデルと、HA8000/RS440 AN1 モデルあるいは BN1 モデルとの 仕様相違点および UCP for SAP HANA-HA8000/RS440 CN1 モデルのハードウェア仕様について説明しま す。

### 2.1 標準品との相違点

UCP for SAP HANA-HA8000/RS440 CN1 モデルでの稼働プラットフォーム HA8000/RS440 CN1 は、標準品 HA8000/RS440 AN1 モデルおよび BN1 モデルとのサポート機能が異なります。以下に相違点を示します。

#### □ 標準品との相違点

- OS は、Red Hat Enterprise Linux 7.2 for SAP HANA のみです。
- サポート CPU はインテル® Xeon®プロセッサー E7-8880v4 のみです。
- サポート DIMM は DDR4 RDIMM のみとし、容量の異なる DIMM の混在はできません。
- メモリオペレーションモードは、Independent 機能のみです。
- NUMA 機能は有効設定のみとしています。
- メモリ保護機能のうち、スペア設定・ミラー設定は非対応です。

■標準品の HA8000/RS440 AN1 モデルおよび BN1 モデルの最新情報につきましては、WEB サイト <http://www.hitachi.co.jp/Prod/comp/OSD/pc/ha/products/hardware/rsseries/index.html> または、 [http://itdoc.hitachi.co.jp/Pages/document\\_list/manuals/ha8000\\_r4pr.html](http://itdoc.hitachi.co.jp/Pages/document_list/manuals/ha8000_r4pr.html) をご参照ください。

仕様

## 2.2 UCP for SAP HANA-HA8000 CN1 モデルサポート構成

UCP for SAP HANA-HA8000/RS440 CN1 モデルのサポート構成の仕様を以下に示します。本製品は SAP 社の認証を取得 しているため、一部オプションを除きモデル内でハードウェア構成を変更することはできません。

### 外部ストレージ構成の仕様

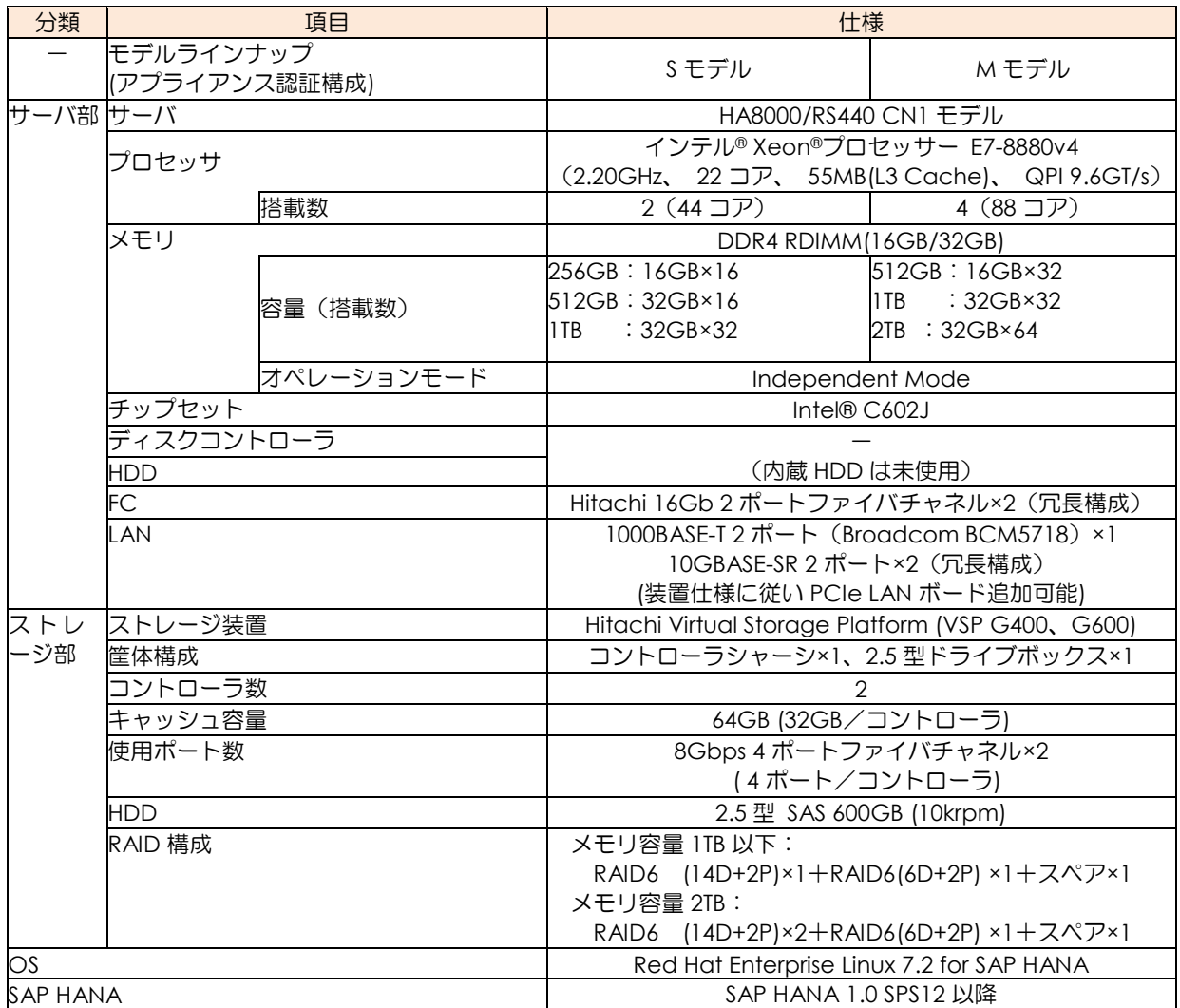

## 仕様

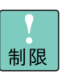

- ■SAP HANA は、ハードウェア・ソフトウェア構成を限定し、一定の性能を発揮するよう設計された ソフトウェアです。SAP HANA と組み合わせることができるソフトウェアは SAP 社により限定さ れており、本製品に、SAP HANA ならびに SAP 社が認めるソフトウェア以外をインストールする ことはできません。
- ■UCP for SAP HANA-HA8000/RS440 CN1 モデルの外部ストレージ構成で使用する VSP 上の HDD を、他の装置と共有することはできません。

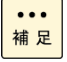

外形寸法、質量、消費電力、エネルギー消費効率は、標準品 UCP for SAP HANA-HA8000/RS440 AN1 モデルおよび BN1 モデルに準じます。

- ■OS、SAP HANA は、それぞれのベンダが用意する認証プログラムにより動作確認しております。 サポートにつきましては、それぞれのベンダとのご契約をお願いいたします。
- ■上記に記載する範囲は構成を変更することはできませんが、VSP のスペアディスクや、データ·バ ックアップ用の RAID グループを追加するために、VSP がサポートする 範囲内でディスクドライ ブやドライブ筐体を追加することができます。

## 2.3 HCSM について

UCP for SAP HANA-HA8000/RS440 CN1 モデルにおける、Hitachi Compute Systems Manager(以下、HCSM と略し ます)の管理サーバおよび管理クライアントの動作環境および機能一覧を下表に示します。

#### **HCSM** 動作環境

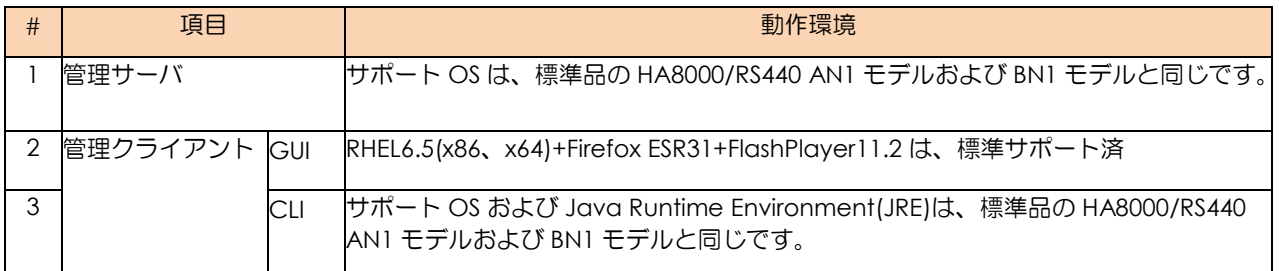

#### **HCSM** サポート機能一覧

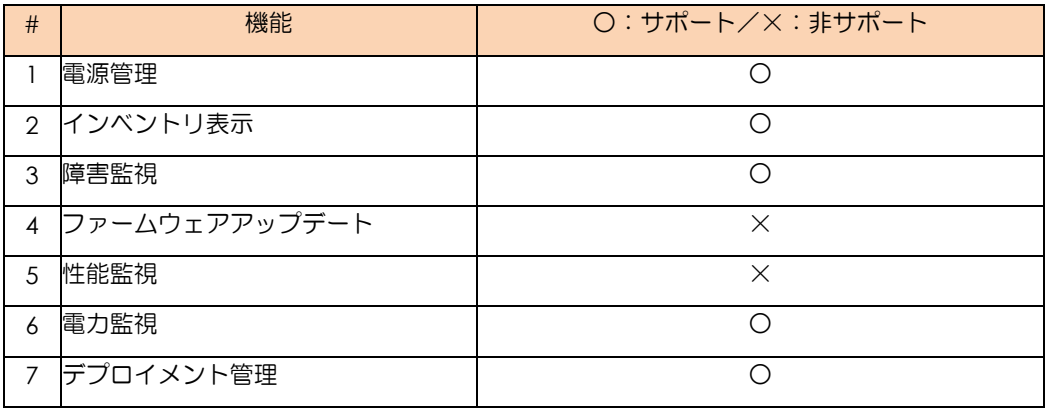

## 仕様

## 2.4 統合システム運用管理 JP1 について

UCP for SAP HANA-HA8000/RS440 CN1 モデルでサポートする JP1 製品の一覧を下表に示します。

なお、最新のサポート状況につきましては、JP1 の Web サイトにてご確認ください。

<http://www.hitachi.co.jp/Prod/comp/soft1/jp1/products/environments/platform/index.html>

#### サポート **JP1** 製品

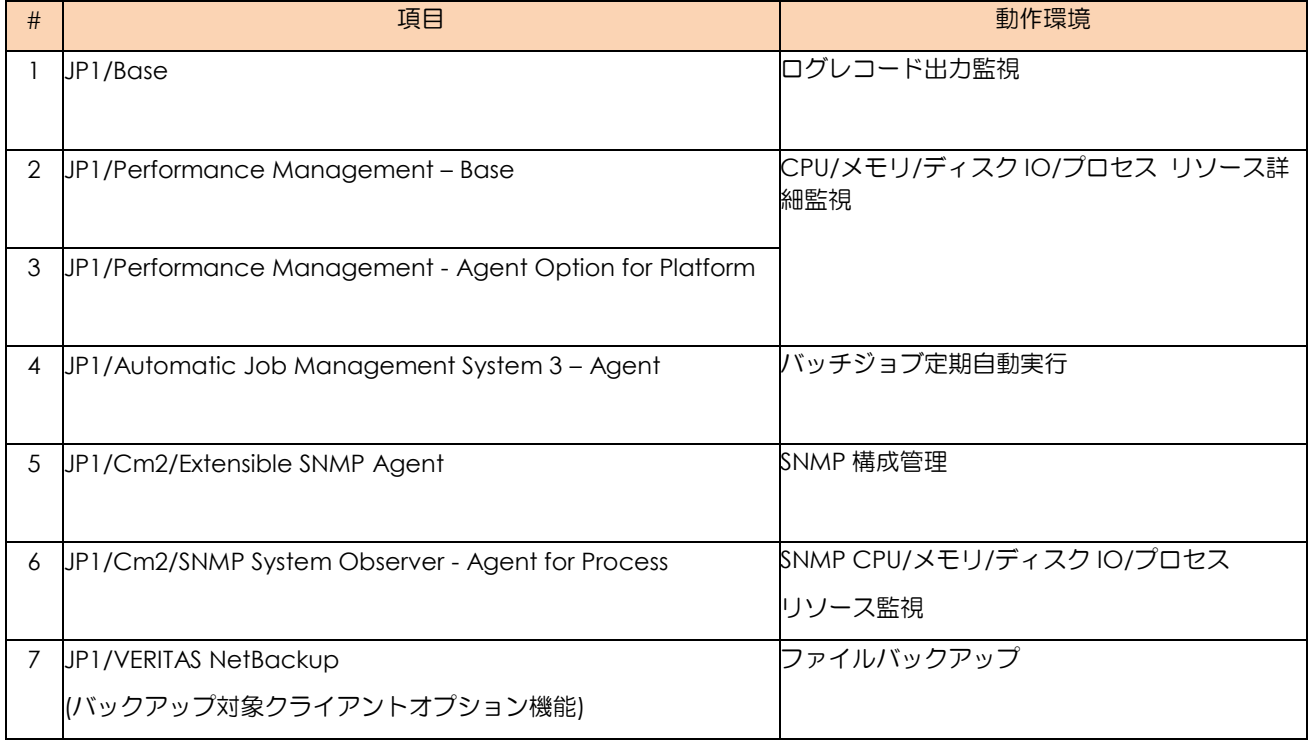

## 2.5 Server Navigator

内蔵 HDD 構成は未サポートのため、Hitachi RAID Navigator(内蔵 RAID 監視)はサポートしておりません。

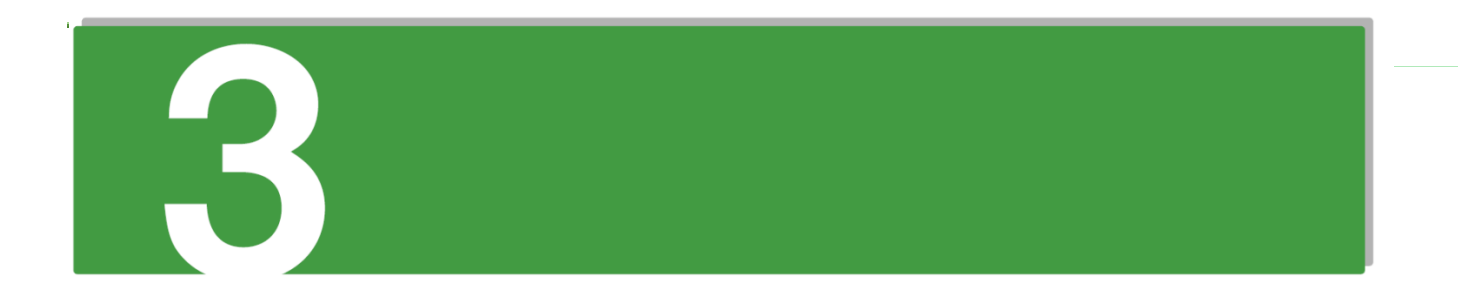

## 装置の使い方

この章では、UCP for SAP HANA-HA8000/RS440 CN1 モデルの使い方について説明します。

## 3.1 ハードウェア

UCP for SAP HANA-HA8000/RS440 CN1 モデルを構成するハードウェアならびにハードウェア添付のユーティリティに つきましては、本資料と、HA8000/RS440 AN1 モデルおよび BN1 モデルおよび VSP の各ハードウェアに添付の説明書を ご覧ください。

## 3.2 オペレーティングシステム (OS)

OS (Red Hat Enterprise Linux for SAP HANA)のご使用方法につきましては、Red Hat 社までお問い合わせください。

なお、Red Hat 社発行のドキュメントは、Red Hat 社の Web サイトにて閲覧いただけます。

<http://www.redhat.com/ja/global/japan>

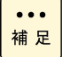

■上記でご案内している URL は、ご参考情報です。最新のドキュメント掲載 URL は、Red Hat 社ま でご確認ください。

## 3.3 SAP HANA

SAP HANA のご使用方法につきましては、SAP 社までお問い合わせください。 なお、SAP 社発行のドキュメントは、SAP 社の Web サイトにて閲覧いただけます。

[http://help.sap.com/hana\\_appliance](http://help.sap.com/hana_appliance)

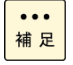

■上記でご案内している URL は、ご参考情報です。最新のドキュメント掲載 URL は、SAP 社までご 確認ください。また、一部のドキュメントの閲覧には、SAP 社が発行するアカウント(ID)が必要で す。当 ID につきましても、SAP 社までお問い合わせください。

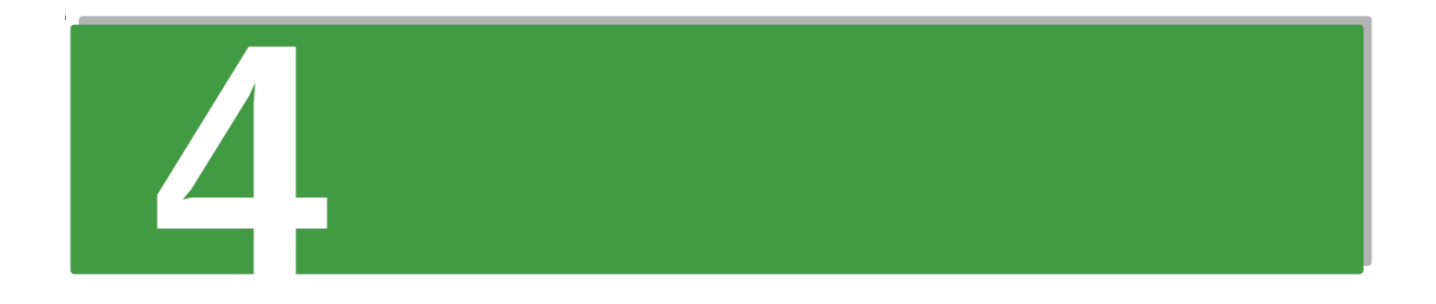

## システム構成

この章では、UCP for SAP HANA-HA8000/RS440 CN1 モデルのシステム構成を示します。

### 4.1 サイジングモデル毎のシステム構成図

以下に、UCP for SAP HANA-HA8000/RS440 CN1 モデルの Scale up S モデルおよび Scale up M モデルのシステム構成 図を示します。

なお、以下に記載していないオプションの搭載ルール・搭載数は標準品の HA8000/RS440 AN1 モデルおよび BN1 モデルに準じるため、本書では記載を省略します

### (1) **Scale up S** モデル

#### 外部ストレージ構成

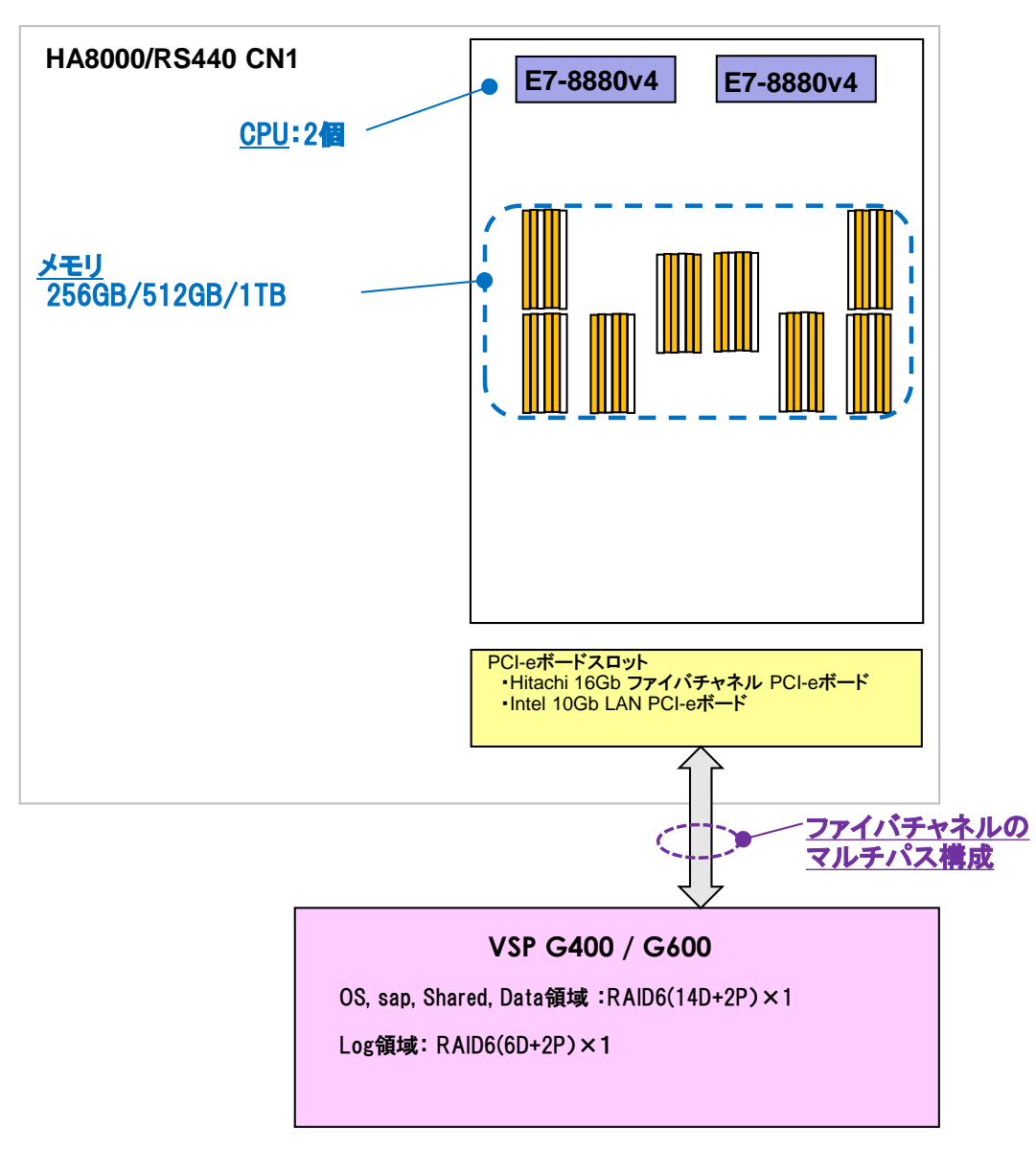

### (2)**Scale up M** モデル

#### □ 外部ストレージ構成

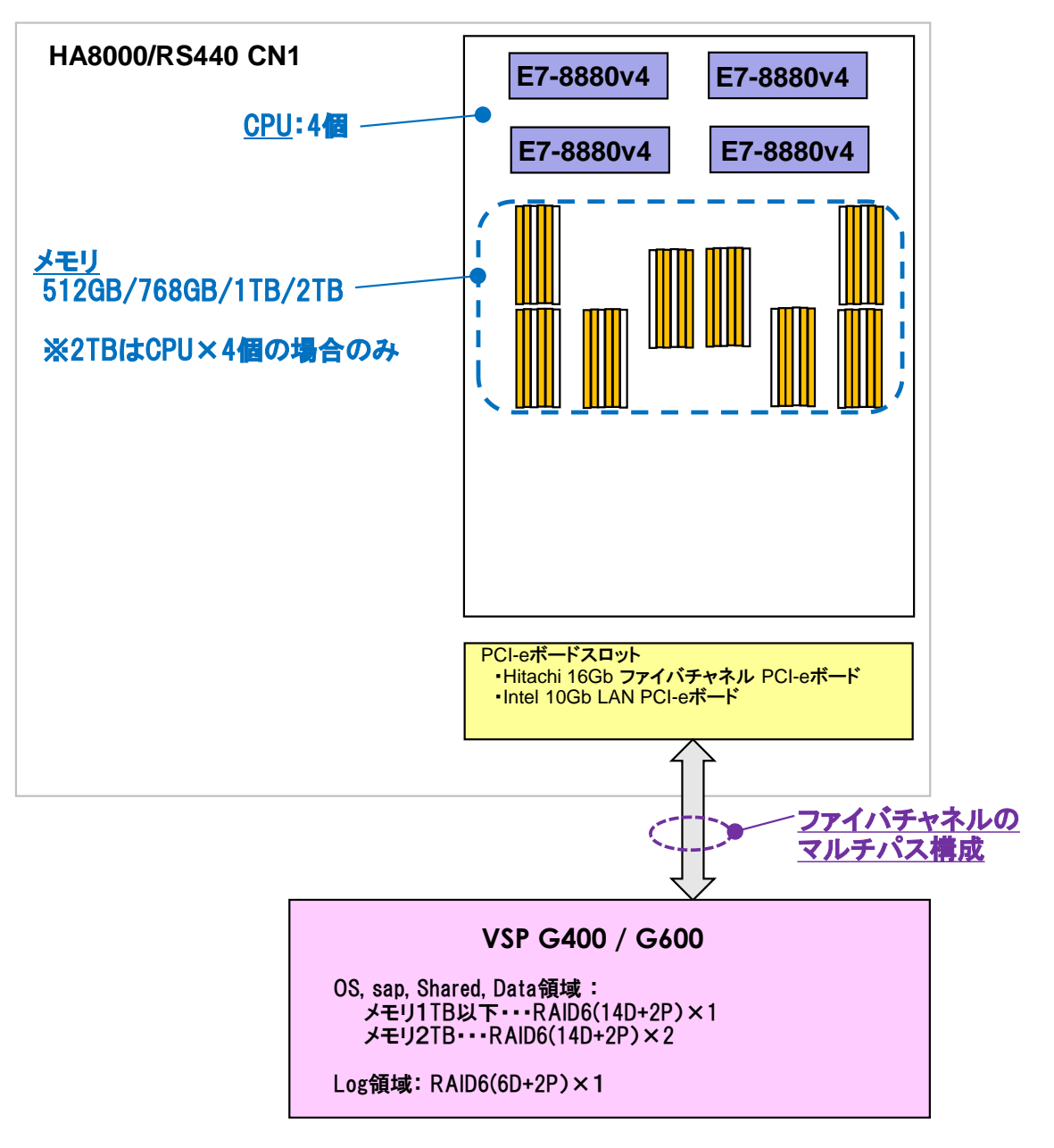

 $\blacktriangleright$ 

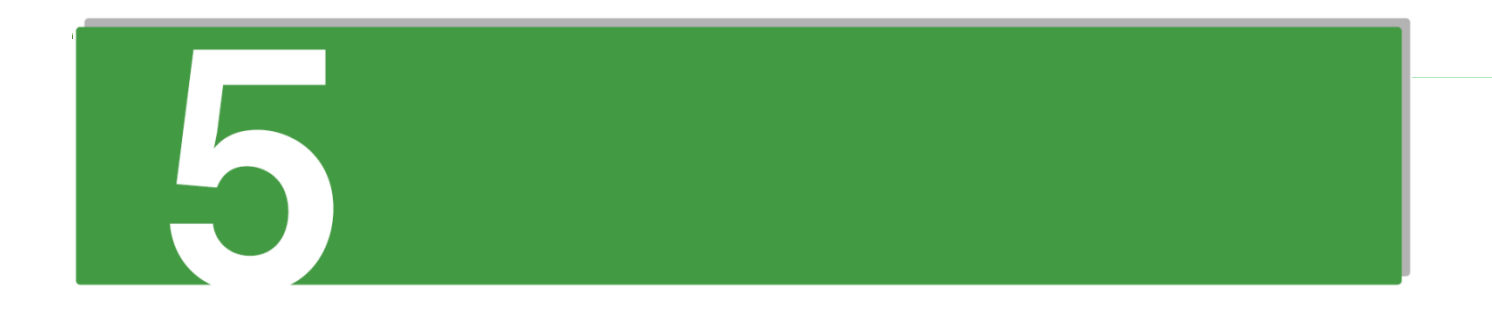

## 運用時の注意事項

この章では、UCP for SAP HANA-HA8000/RS440 CN1 モデルの運用時の注意事項について記載します。

運用時の注意事項 運用時の注意事項

## 5.1 OS・SAP HANA の再インストール

本製品では、Red Hat Enterprise Linux 7.2 for SAP HANA のインストール媒体でインストールされるパッケージに対して、 SAP HANA に最適な OS 設定および、一部の OS 修正プログラムを適用した状態で納入させていただいております。

このため、万一障害が発生し、OS あるいは SAP HANA の再インストールが必要となった場合は、お買い求め先にお問い 合わせください。

## 5.2 モデルアップグレードについて

モデルのアップグレードを実施する場合は、ハードウェア増設後、OS・HANA の再インストールを行い、新規導入時の 状態に対してリストア作業を行うことを強く推奨します。詳細につきましては、お買い求め先にお問い合わせください。

### 5.3 OS 修正プログラムの適用について

Red Hat 社から提供される OS 修正プログラムには、OS のカーネルバージョンの更新を伴わないものと、OS のカーネル バージョンの更新を伴うものがあります。

OS のカーネルバージョンの更新を伴わない OS 修正プログラムは、お客様 (または SE) にて更新作業を実施いただくこ とができますが、OS のカーネルバージョンの更新を伴う OS 修正プログラムは、ハードウェアのドライバ更新作業が必 要となるため、お客様 (または SE) にて更新作業を実施いただくことはできません。このため、OS 修正プログラムの適 用が必要な場合は、お買い求め先にお問い合わせください。

## 5.4 ハードウェアや OS の設定変更について

UCP for SAP HANA-HA8000/RS440 CN1 モデルでは、SAP HANA のシステム要件を満たすため、サーバの UEFI 設定やフ ァイバチャネルボードの設定および OS のカーネルパラメータに対し初期値から設定変更しています。このため、お客様 (または SE) にて設定変更をすることはできません。

UCP for SAP HANA-HA8000/RS440 CN1 モデルの設定値変更が必要な場合は、必ずお買い求め先にお問い合わせくださ い。

## 5.5 kdump (カーネルダンプ)について

UCP for SAP HANA-HA8000/RS440 CN1 モデルでは、OS およびハードウェアの障害解析に有効な kdump を下表に示す 値に設定して出荷しておりますが、お客様の環境や運用方針に合わせて出力先やダンプの出力レベル等を適切に設定変更 する必要があります。Red Hat 社発行のマニュアルを参照の上、必ずお客様(または SE)にて kdump の設定内容をご 検討ください。

Red Hat 社発行の kdump マニュアルは以下の Web ページ等からダウンロードできます。詳細につきましては、Red Hat 社にお問い合わせください。

(Red Hat Enterprise Linux 7 カーネルクラッシュダンプガイド)

[https://access.redhat.com/documentation/ja-JP/Red\\_Hat\\_Enterprise\\_Linux/7/pdf/Kernel\\_Crash\\_Dump\\_Guid](https://access.redhat.com/documentation/ja-JP/Red_Hat_Enterprise_Linux/7/pdf/Kernel_Crash_Dump_Guide/Red_Hat_Enterprise_Linux-7-Kernel_Crash_Dump_Guide-ja-JP.pdf) [e/Red\\_Hat\\_Enterprise\\_Linux-7-Kernel\\_Crash\\_Dump\\_Guide-ja-JP.pdf](https://access.redhat.com/documentation/ja-JP/Red_Hat_Enterprise_Linux/7/pdf/Kernel_Crash_Dump_Guide/Red_Hat_Enterprise_Linux-7-Kernel_Crash_Dump_Guide-ja-JP.pdf)

#### **kdump** の工場出荷時設定

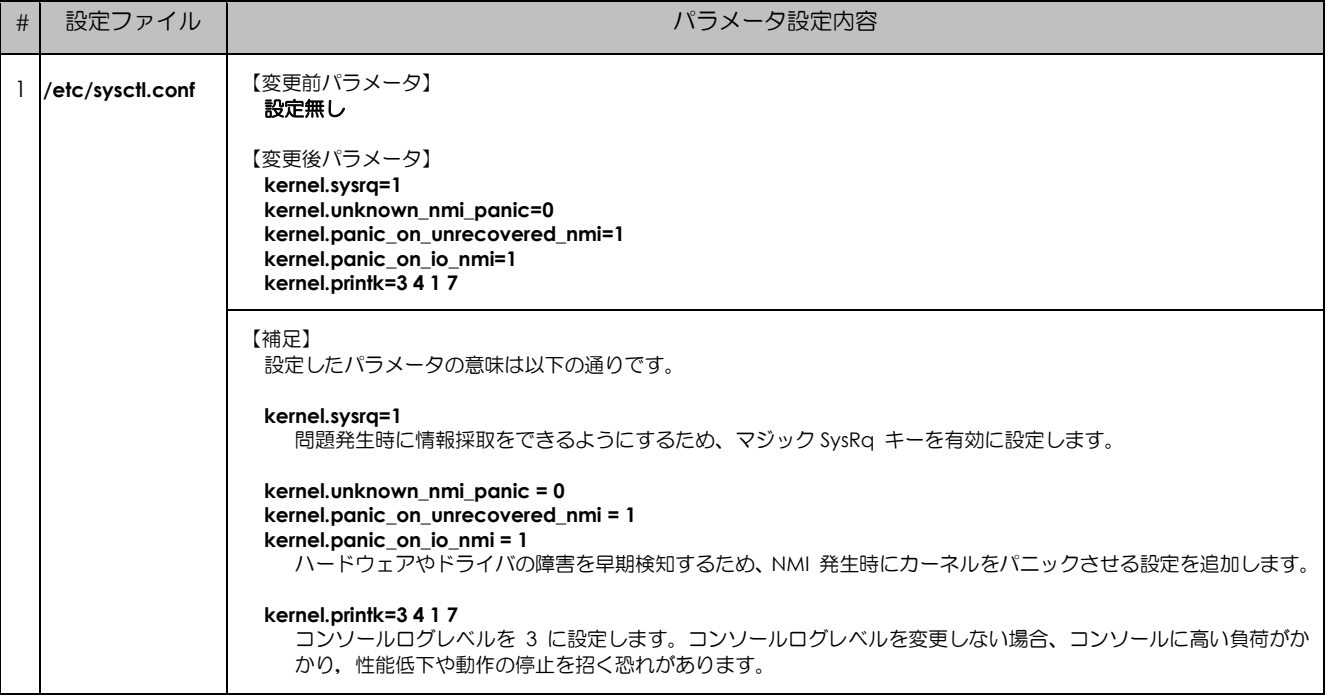

ပါ

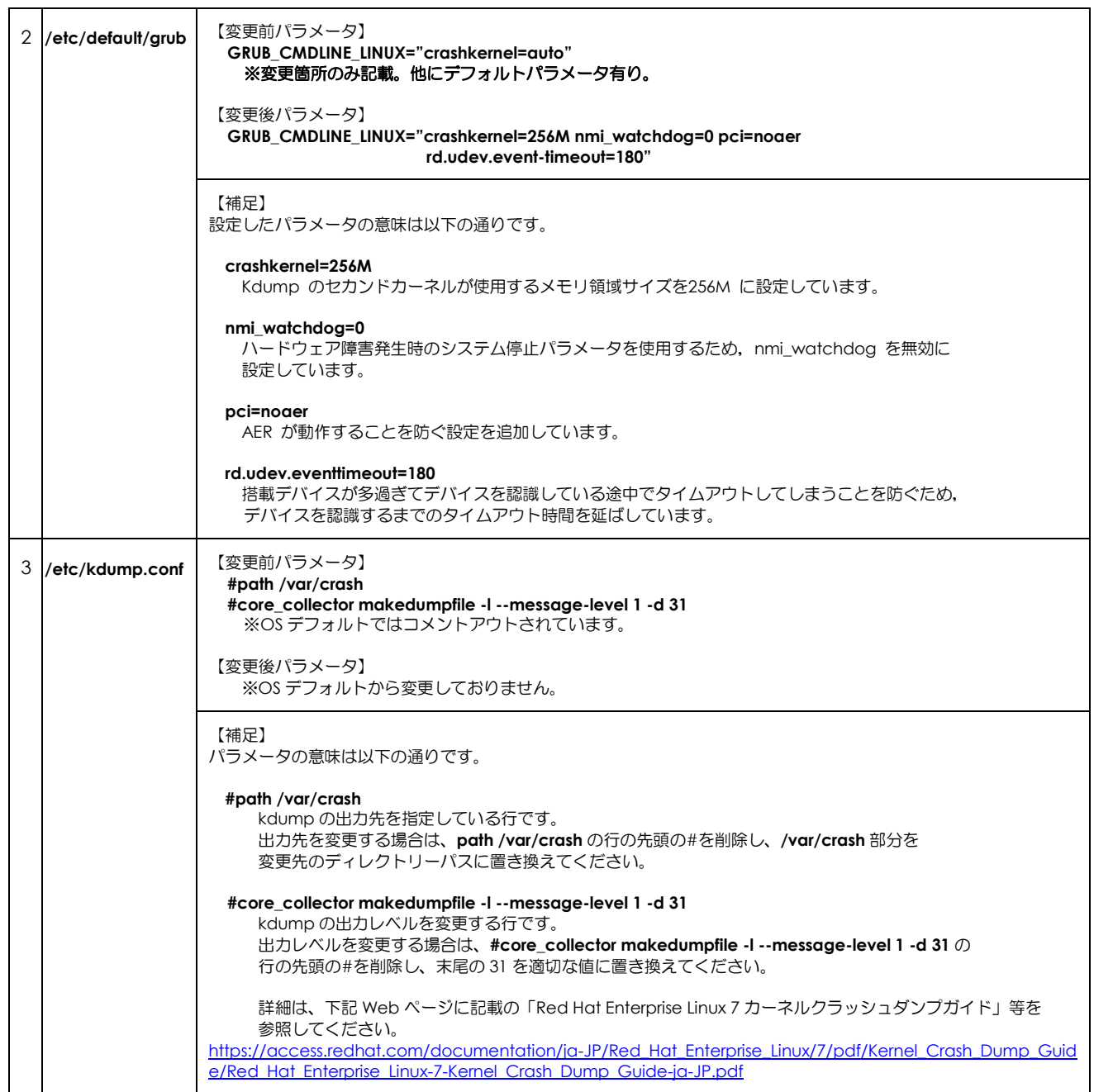

日立アドバンストサーバ HA8000 シリーズ ユーザーズガイド ~UCP for SAP HANA 編~ HA8000/RS440 CN1 2016 年 12 月~モデル 初 版 2016 年 12 月 無断転載を禁止します。

## 株式会社 日立製作所

ICT事業統括本部

〒259-1392 神奈川県秦野市堀山下 1 番地

[http://www.hitachi.co.jp](http://www.hitachi.co.jp/)